# Politechnika Krakowska im. Tadeusza Kościuszki

# Karta przedmiotu

obowiązuje studentów rozpoczynających studia w roku akademickim 2017/2018

Wydział Inżynierii Elektrycznej i Komputerowej

Kierunek studiów: Elektrotechnika Profil: Ogólnoakademicki Profil: Ogólnoakademicki

Forma sudiów: stacjonarne **Kod kierunku: Elek** 

Stopień studiów: I

Specjalności: Automatyka w układach elektrycznych

## 1 Informacje o przedmiocie

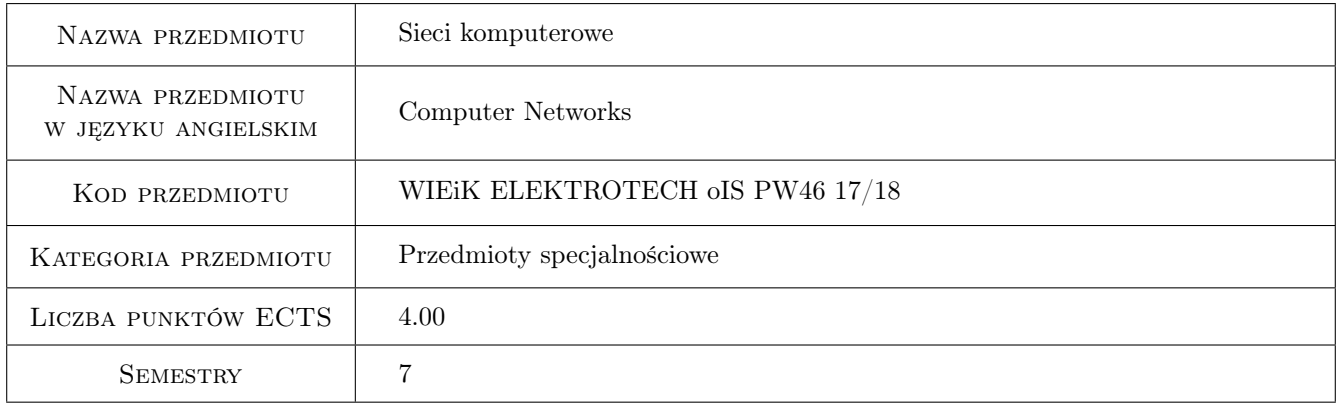

# 2 Rodzaj zajęć, liczba godzin w planie studiów

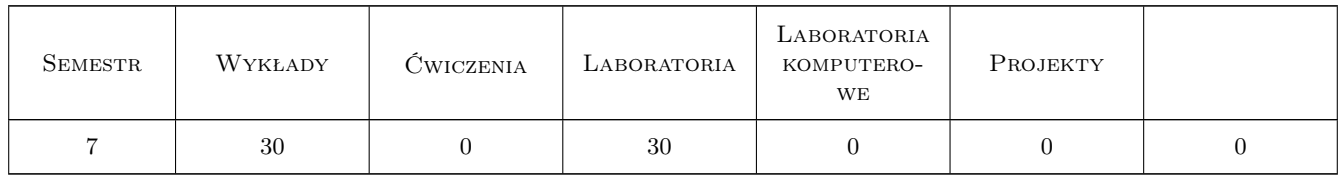

### 3 Cele przedmiotu

- Cel 1 Poznanie modeli warstwowych sieci komputerowych, funkcji każdej z warstw i ich interakcji oraz podstawowych protokołów sieciowych
- Cel 2 Nabycie umiejętności analizy ruchu sieciowego
- Cel 3 Nabycie umiejętności planowania i budowy sieci komputerowych oraz podstawowej konfiguracji sprzętu sieciowego
- Cel 4 Nabycie umiejętności konfiguracji wybranych usług sieciowych
- Cel 5 Poznanie wybranych aspektów bezpieczeństwa sieci komputerowych oraz elementów zaawansowanej konfiguracji urządzeń pośredniczących

# 4 Wymagania wstępne w zakresie wiedzy, umiejętności i innych **KOMPETENCJI**

- 1 Znajomość podstaw elektroniki i techniki cyfrowej
- 2 Znajomość podstaw technologii informacyjnych

### 5 Efekty kształcenia

- EK1 Wiedza Modele warstwowe sieci komputerowych: OSI i TCP/IP. Funkcje każdej z warstw i ich interakcje. Podstawowe protokoły sieciowe.
- EK2 Umiejętności Analiza ruchu sieciowego.
- EK3 Umiejętności Planowanie i budowa sieci komputerowych. Podstawy konfiguracji sprzętu sieciowego.
- EK4 Umiejętności Konfiguracja wybranych usług sieciowych.
- EK5 Wiedza Wybrane aspekty bezpieczeństwa sieci komputerowych. Elementy zaawansowanej konfiguracji urządzeń pośredniczących.

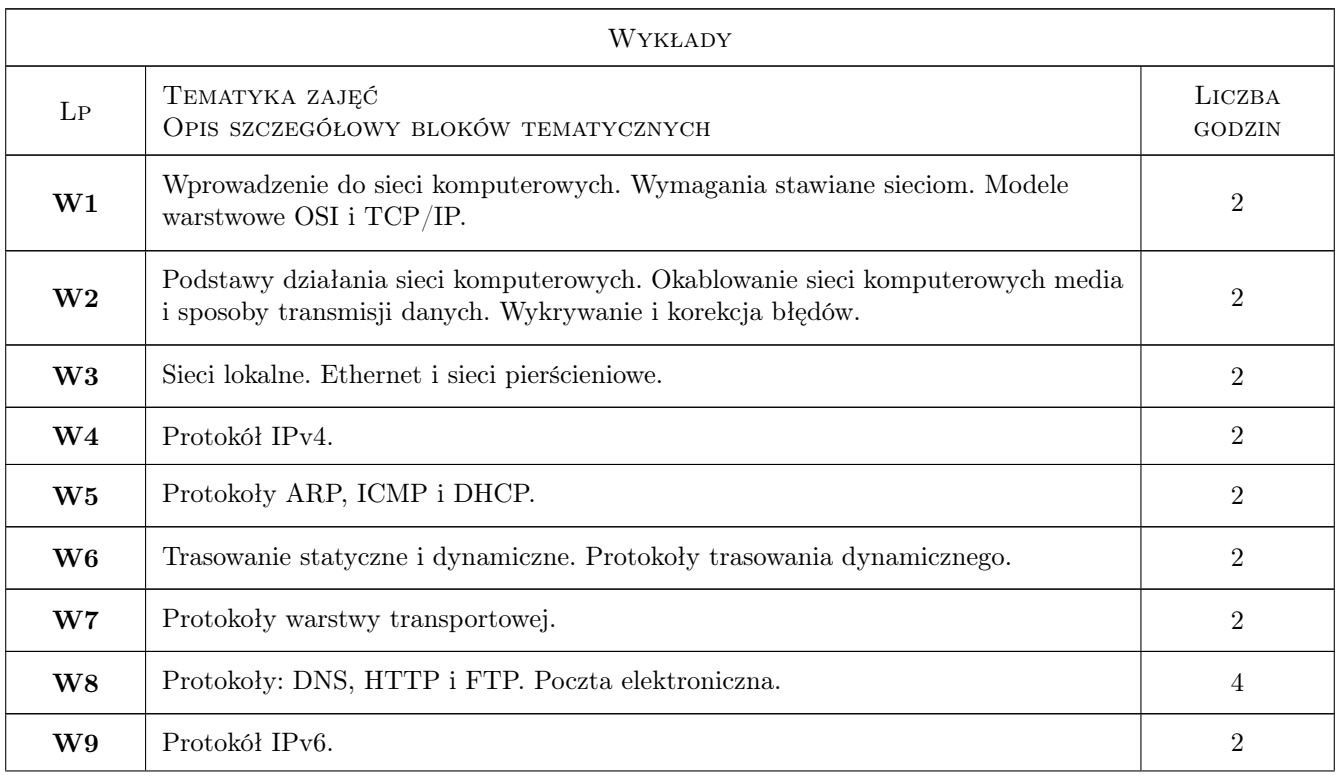

## 6 Treści programowe

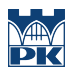

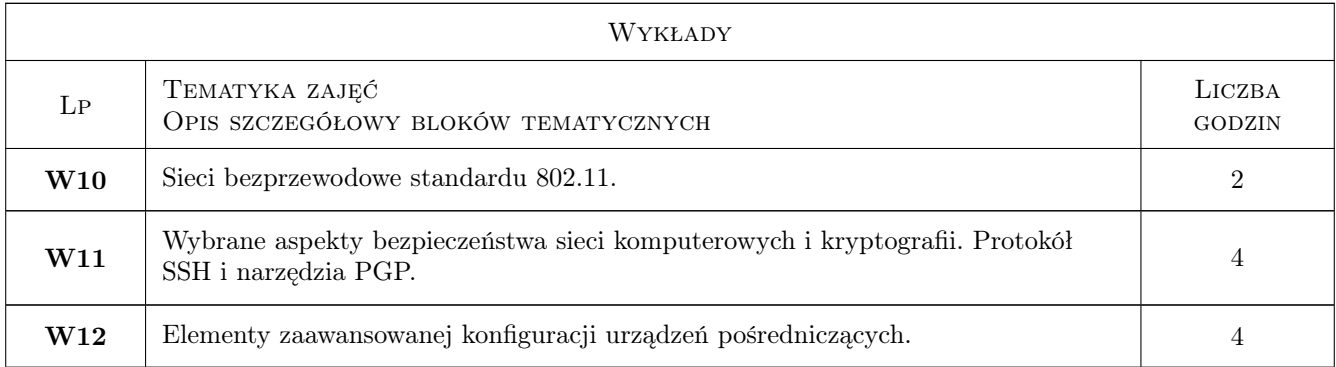

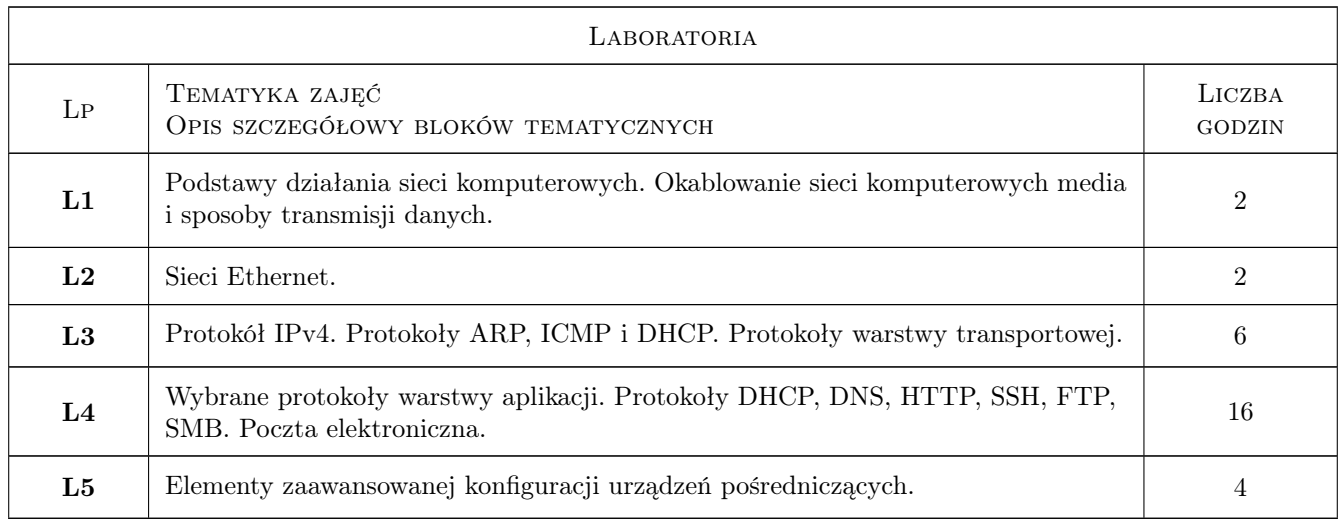

# 7 Narzędzia dydaktyczne

- N1 Wykłady
- N2 Prezentacje multimedialne
- N3 Ćwiczenia laboratoryjne
- N4 Praca w grupach
- N5 Konsultacje

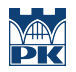

# 8 Obciążenie pracą studenta

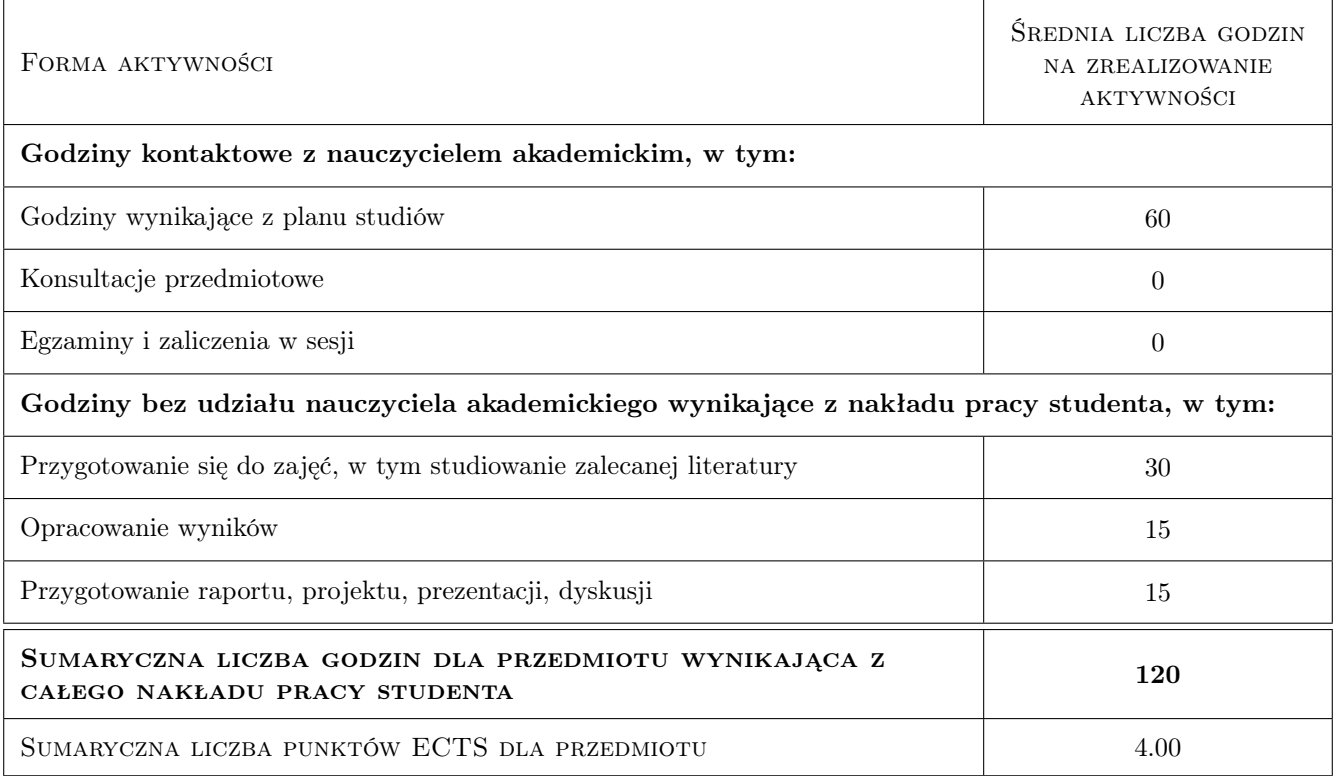

# 9 Sposoby oceny

#### Ocena formująca

F1 Ćwiczenie praktyczne

F2 Test

#### Ocena podsumowująca

P1 Średnia ważona ocen formujących

### Kryteria oceny

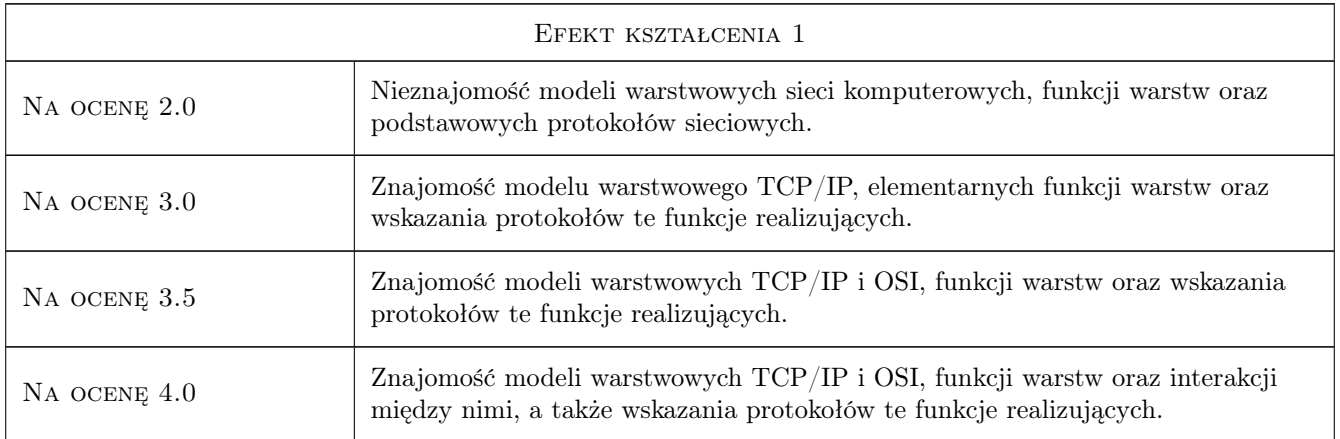

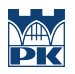

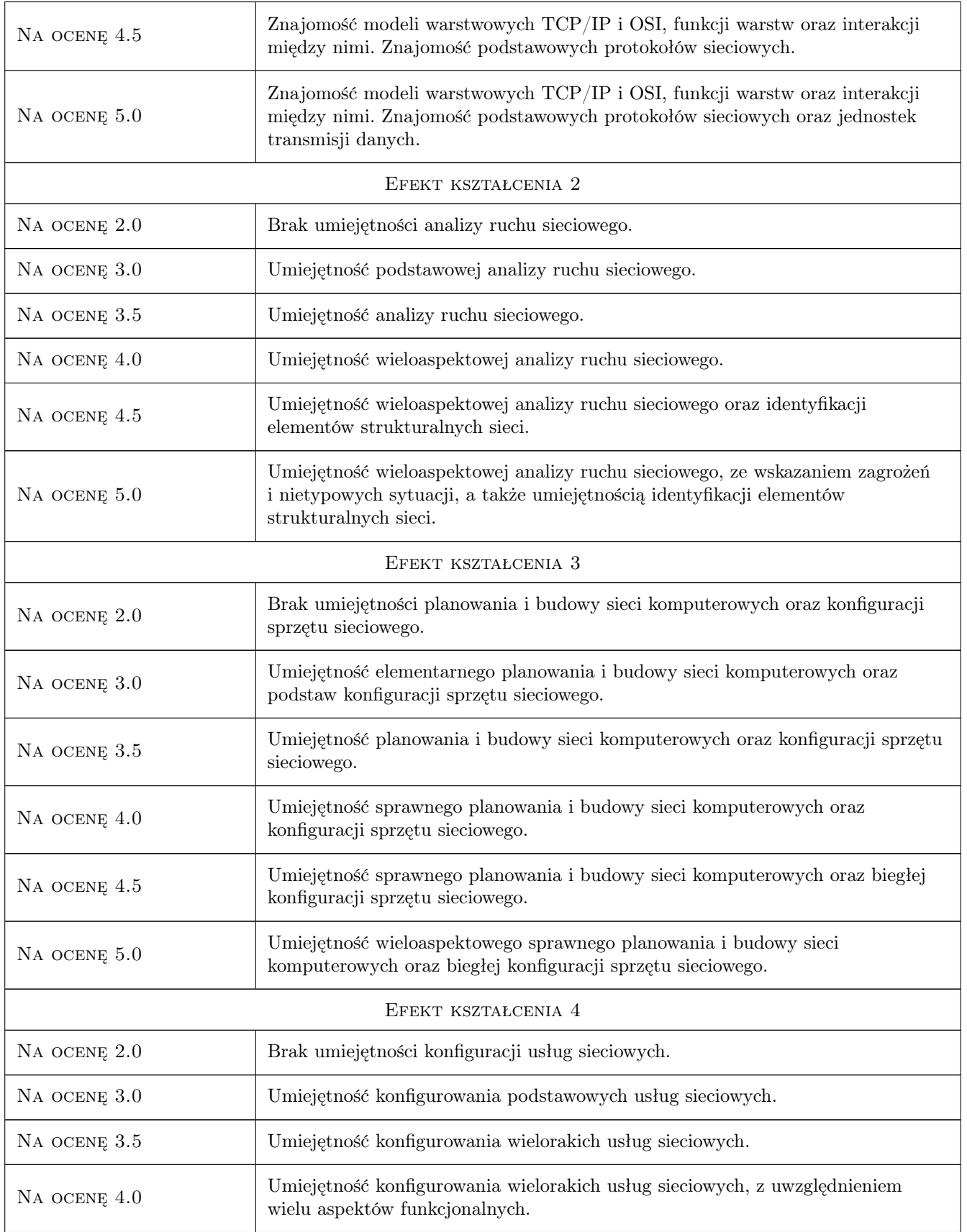

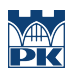

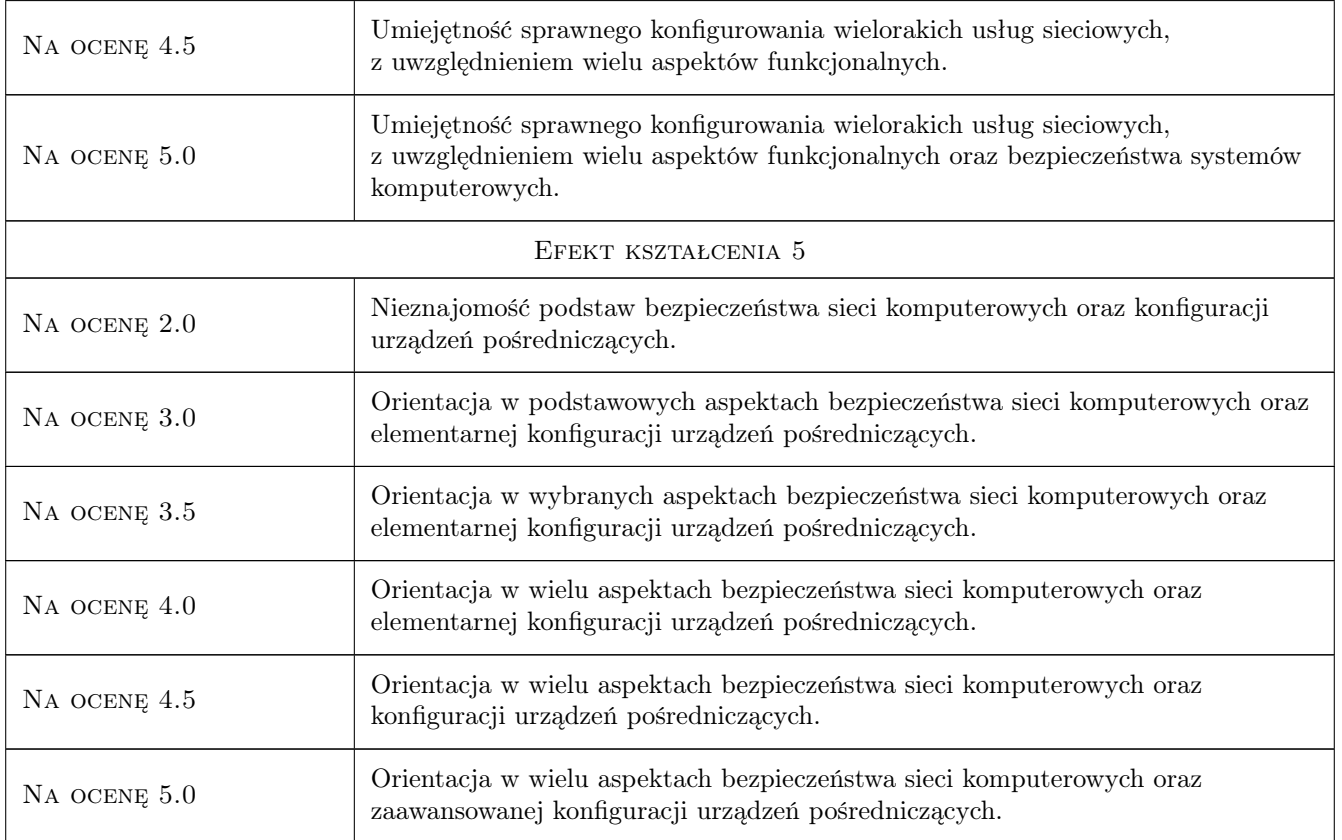

# 10 Macierz realizacji przedmiotu

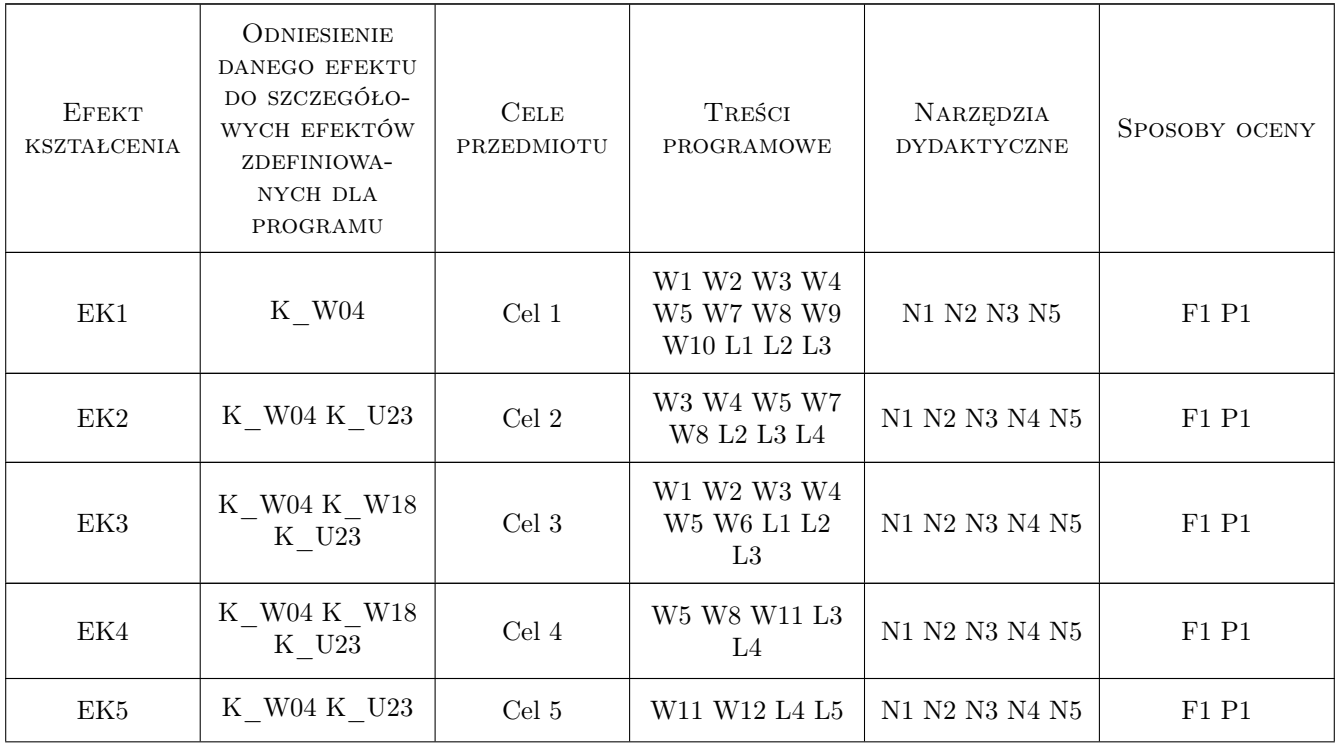

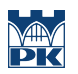

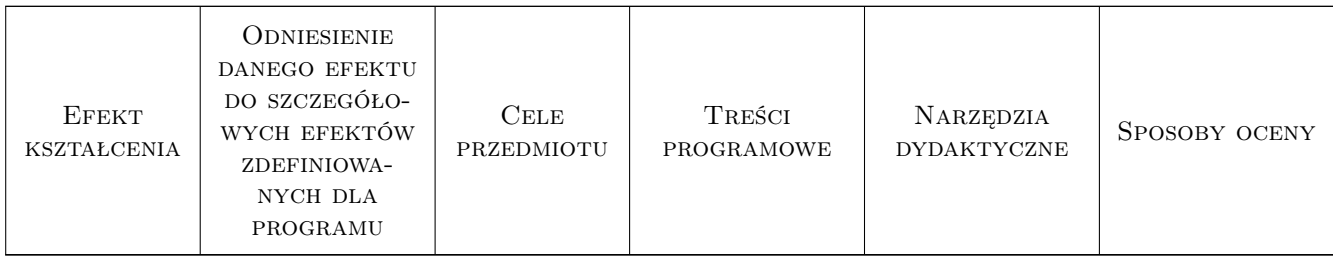

# 11 WYKAZ LITERATURY

#### Literatura podstawowa

- [1 ] Comer D.E. Sieci komputerowe i intersieci, Warszawa, 2003, WNT
- [2 ] Comer D.E. Sieci komputerowe TCP/IP. Zasady, protokoły i architektura, Warszawa, 2003, WNT
- [3 ] Bradford R. Podstawy sieci komputerowych, Warszawa, 2009, WKiŁ
- [4 ] Tanenbaum A.S. Sieci komputerowe, Warszawa, 2004, Helion

#### Literatura uzupełniająca

- [1 ] Ross J. Sieci bezprzewodowe. Przewodnik po sieciach Wi-Fi i szerokopasmowych sieciach bezprzewodowych, Warszawa, 2009, Helion
- [2 ] Amato V. Akademia sieci CISCO pierwszy rok nauki, e-book, 2002, -

### 12 Informacje o nauczycielach akademickich

#### Osoba odpowiedzialna za kartę

dr inż. Damian Grela (kontakt: dgrela@pk.edu.pl)

#### Osoby prowadzące przedmiot

1 dr inż. Damian Grela (kontakt: dgrela@pk.edu.pl)

2 mgr inż. Kiełkowicz Kazimierz (kontakt: kkielkowicz@pk.edu.pl)

3 mgr inż. Grzegorz Nowakowski (kontakt: gnowakowski@pk.edu.pl)

### 13 Zatwierdzenie karty przedmiotu do realizacji

(miejscowość, data) (odpowiedzialny za przedmiot) (dziekan)

PRZYJMUJĘ DO REALIZACJI (data i podpisy osób prowadzących przedmiot)

. . . . . . . . . . . . . . . . . . . . . . . . . . . . . . . . . . . . . . . . . . . . . . . . . . . . . . . . . . . . . . . . . . . . . . . . . . . . . . . . . . . . . . . . . . . . . . . . . . . . . . . . . . . . . . . . . . . . . . . . . . . . . . . . . . . . . . . . . . . . . . . .